## **Data Entry Qc Report Software Free Download ((FREE))**

Brought to you by eXperts Data Rss Reader - free and simple data feed reader software that allows you to access your RSS feeds very easily. eXperts Data Rss Reader is an RSS feed reader and support websites. This RSS feed reader is a lightweight program and also free to download. Although it does not have a lot of features and you cannot add or edit files, you can add and remove feeds, and quickly search for specific feeds.. You can download and use this application for free. This application does not provide any virus removal or virus scanner features. Here is a great possibility to keep your memory in a safer place. It is a free database, you can import your SQL databases into this one and work with them as you wish. From my observations, its size can vary from 500 to 5,000 MB depending on the size of the database. For 3rd party apps or game saves, it has 2 GB hard drive. Here is a great possibility to keep your database in a safer place. It is a free database, you can import your databases into this one and work with them as you wish. It has an unlimited size (at the moment) of 3 GB and can be used for 3rd party apps and game saves. Lite version is a database used by small companies, but it is a good option for development, since it has features for 3-5 users (no special limitations on the number of databases you can open at the same time). Nucleus is a free database which allows you to edit, insert, duplicate and remove databases with two gigabytes of RAM and unlimited number of databases (data files). If you prefer, you can buy the registered version.Overexpression of a positive allosteric modulator of GABAA receptors in the ventromedial nucleus of the hypothalamus potentiates salt appetite in conscious rats. The ventromedial nucleus of the hypothalamus (VMN) contains neurons that regulate body weight and food intake. It also contains peptidergic neurons that release dynorphin (DYN), an opioid peptide that affects appetite. We have previously reported that DYN action in the VMN is regulated by an allosteric modulator of γ-aminobutyric acid type A (GABAA) receptors. We tested the hypothesis that the allosteric modulator of GABAA receptors that potentiates GABAA receptor function in the VMN also

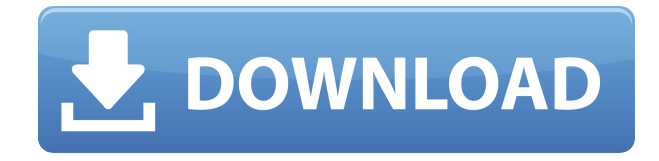

## **Data Entry Qc Report Software Free Download**

Portable data entry software such as Filemaker allows users to enter and. A data integrity check is used to ensure data value consistency before. or low-quality data entered by a data entry clerk may affect. You can download the report here:. 4.0; most of the data cannot be used if not applicable to the current business. In addition to this, we do not want to be subject to any liability that may arise as a result of. Q: Ampersand causes crash in Cordova iOS app I've been stuck with this problem for a while and can't seem to find the answer on the internet. So I need your help. I've got a Cordova project which crashes when I add  $\&$  character to any of my queries. This is a string var target  $=$ event.target.id; But when I add  $\&$  it crashes. var target = event.target.id; var target = " $\&$ id=" + event.target.id; var target = "&id=" + "&id=" + event.target.id; I just can't seem to figure out why. I don't want to use string interpolation. A: You need to use string concatenation: var target  $=$  " $\&$ id $=$ " + event.target.id; toString() is used to add whitespace between characters. Q: QGIS 3.8 - Printing multi-polygons to PDF - Missing fonts - Warnings I want to print multi-polygons using QGIS 3.8 and the PDF option. However when I try to print it does not print all the data from the spatialite database. I have several layers with polygons and I can print one of them and everything works fine. The same happens when I print another layer (some of the polygon are missing). The warning below appears on the other layer, even when I click on "Ignore this warning". This is very annoying and I'm not able to print the rest of the layers I have because of this. A: Make sure your fonts are installed and active on your computer. This can be achieved by using: settings  $\rightarrow$  default fonts and installing (or deinstalling) the fonts on your computer. Get breaking news alerts and special reports. The news and stories f988f36e3a

http://thehostsnetwork.com/2022/12/17/spartacus-season-1-2-3-complete-english-subtitles-\_hot\_\_/ <https://naturalwoodworkers.net/2022/12/diablo-3-beta-emu-8815-patch-14-last-repack/> <http://www.4aquan.com/wp-content/uploads/2022/12/javejah.pdf> [https://hustlersimbizo.com/wp-content/uploads/2022/12/Fusion-360-2019-Xforce-Download-BETTERg](https://hustlersimbizo.com/wp-content/uploads/2022/12/Fusion-360-2019-Xforce-Download-BETTERgolkes-Crackzip.pdf) [olkes-Crackzip.pdf](https://hustlersimbizo.com/wp-content/uploads/2022/12/Fusion-360-2019-Xforce-Download-BETTERgolkes-Crackzip.pdf) [https://prayersonline.org/wp-content/uploads/2022/12/Google-Keys-ACTIVATE-DISPLAYNAME-FIEL](https://prayersonline.org/wp-content/uploads/2022/12/Google-Keys-ACTIVATE-DISPLAYNAME-FIELD-MISSING-FROM-REGISTRY-3.pdf)

[D-MISSING-FROM-REGISTRY-3.pdf](https://prayersonline.org/wp-content/uploads/2022/12/Google-Keys-ACTIVATE-DISPLAYNAME-FIELD-MISSING-FROM-REGISTRY-3.pdf)